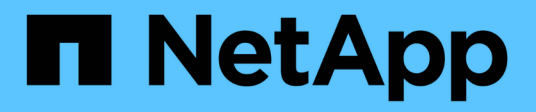

#### **TR-4645: Funzionalità di sicurezza**

How to enable StorageGRID in your environment

NetApp July 05, 2024

This PDF was generated from https://docs.netapp.com/it-it/storagegrid-enable/technical-reports/datasecurity/index.html on July 05, 2024. Always check docs.netapp.com for the latest.

# **Sommario**

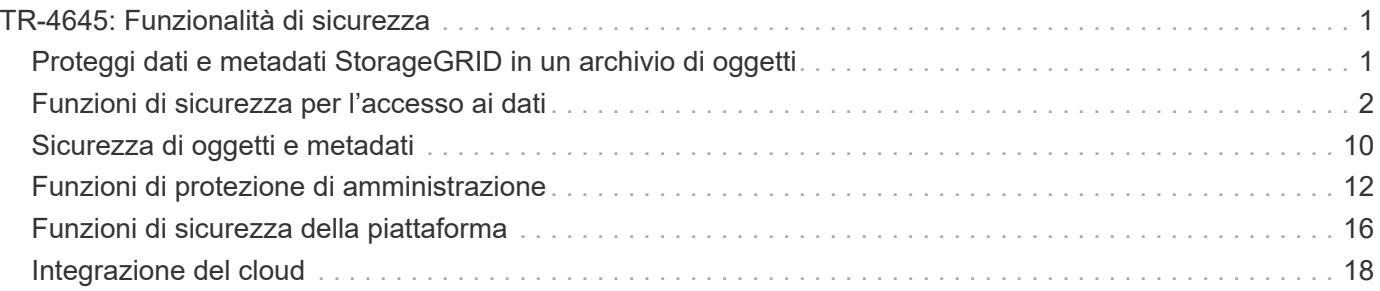

# <span id="page-2-0"></span>**TR-4645: Funzionalità di sicurezza**

#### <span id="page-2-1"></span>**Proteggi dati e metadati StorageGRID in un archivio di oggetti**

Scopri le funzionalità di sicurezza integrate della soluzione di storage a oggetti StorageGRID.

Questa è una panoramica delle numerose funzionalità di protezione di NetApp® StorageGRID®, che includono l'accesso ai dati, gli oggetti e i metadati, l'accesso amministrativo e la protezione della piattaforma. È stato aggiornato per includere le funzioni più recenti rilasciate con StorageGRID 11,8.

La sicurezza è parte integrante della soluzione di storage a oggetti NetApp StorageGRID. La sicurezza è particolarmente importante, in quanto molti tipi di dati rich content adatti allo storage a oggetti sono anche sensibili, soggetti a normative e conformità. Con la continua evoluzione delle funzionalità di StorageGRID, il software rende disponibili molte funzionalità di sicurezza preziose per proteggere il livello di sicurezza di un'organizzazione e aiutare l'organizzazione a soddisfare le Best practice del settore.

In questo documento viene fornita una panoramica delle numerose funzioni di protezione di StorageGRID 11,8, suddivise in cinque categorie:

- Funzioni di sicurezza per l'accesso ai dati
- Funzionalità di sicurezza di oggetti e metadati
- Funzioni di protezione di amministrazione
- Funzioni di sicurezza della piattaforma
- Integrazione del cloud

Questo documento è destinato a essere una scheda tecnica di protezione, non descrive in dettaglio come configurare il sistema in modo che supporti le funzioni di protezione enumerate all'interno delle quali non sono configurate per impostazione predefinita. La ["Guida alla tempra StorageGRID"](https://docs.netapp.com/us-en/storagegrid-118/harden/index.html) è disponibile nella pagina ufficiale ["Documentazione StorageGRID"](https://docs.netapp.com/us-en/storagegrid-118/) .

Oltre alle funzionalità descritte in questo rapporto, StorageGRID segue la ["Criteri di notifica e risposta alle](https://www.netapp.com/us/legal/vulnerability-response.aspx) [vulnerabilità di protezione dei prodotti NetApp".](https://www.netapp.com/us/legal/vulnerability-response.aspx) Le vulnerabilità segnalate vengono verificate e risolte in base al processo di risposta agli incidenti di sicurezza del prodotto.

NetApp StorageGRID offre funzionalità di sicurezza avanzate per casi di utilizzo dello storage a oggetti aziendale molto esigenti.

#### **Dove trovare ulteriori informazioni**

Per ulteriori informazioni sulle informazioni descritte in questo documento, consultare i seguenti documenti e/o siti Web:

- NetApp StorageGRID: Valutazione della conformità SEC 17a-4(f), FINRA 4511(c) e CFTC 1,31(c)-(d) <https://www.netapp.com/media/9041-ar-cohasset-netapp-storagegrid-sec-assessment.pdf>
- Pagina della documentazione di StorageGRID 11,8<https://docs.netapp.com/us-en/storagegrid-118/>
- Pagina risorse documentazione StorageGRID [https://www.netapp.com/data-storage/storagegrid/](https://www.netapp.com/data-storage/storagegrid/documentation/) [documentation/](https://www.netapp.com/data-storage/storagegrid/documentation/)

• Documentazione dei prodotti NetApp <https://www.netapp.com/support-and-training/documentation/>

#### **Termini e acronimi**

In questa sezione vengono fornite le definizioni della terminologia utilizzata nel documento.

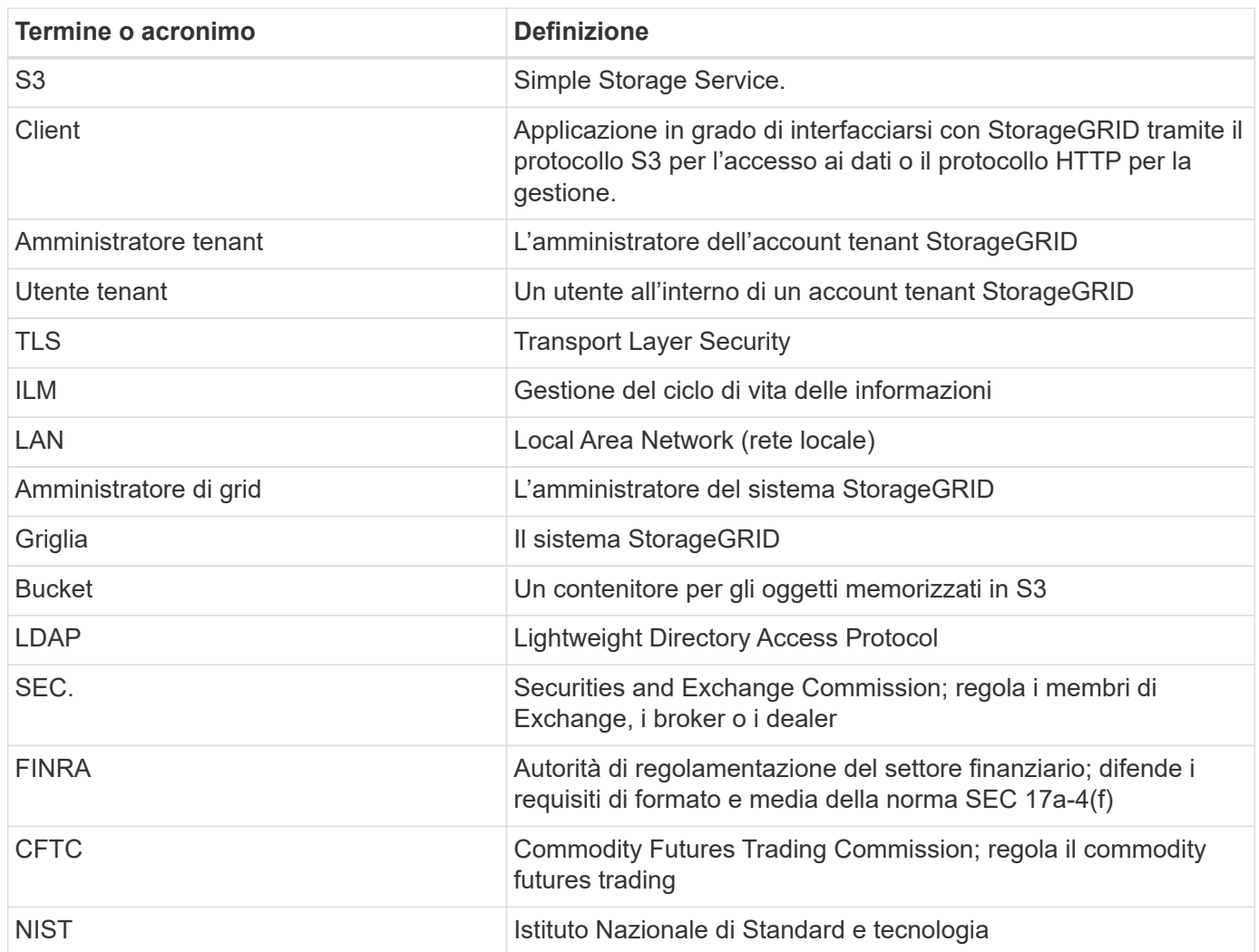

### <span id="page-3-0"></span>**Funzioni di sicurezza per l'accesso ai dati**

Scopri le funzionalità di sicurezza dell'accesso ai dati di StorageGRID.

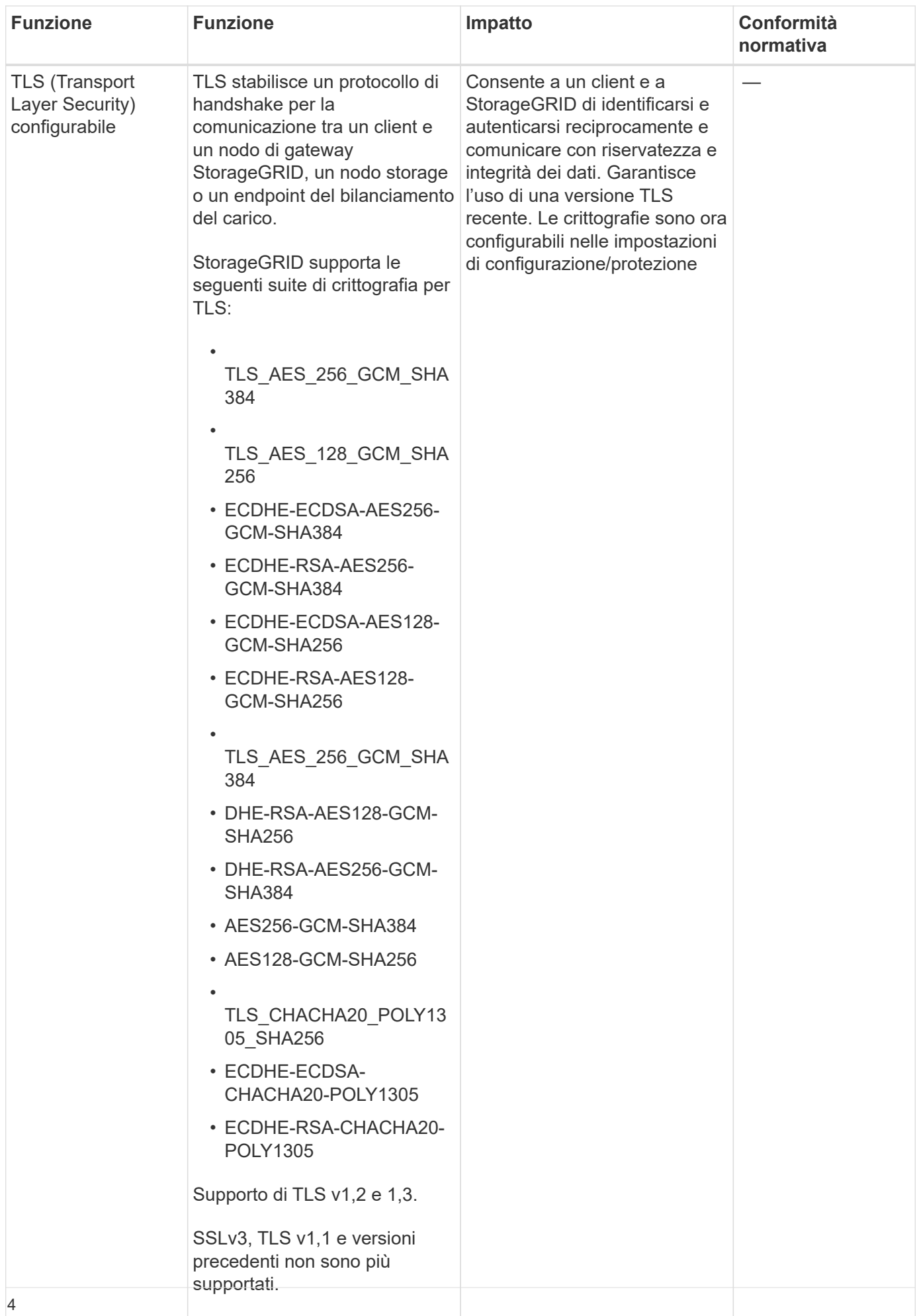

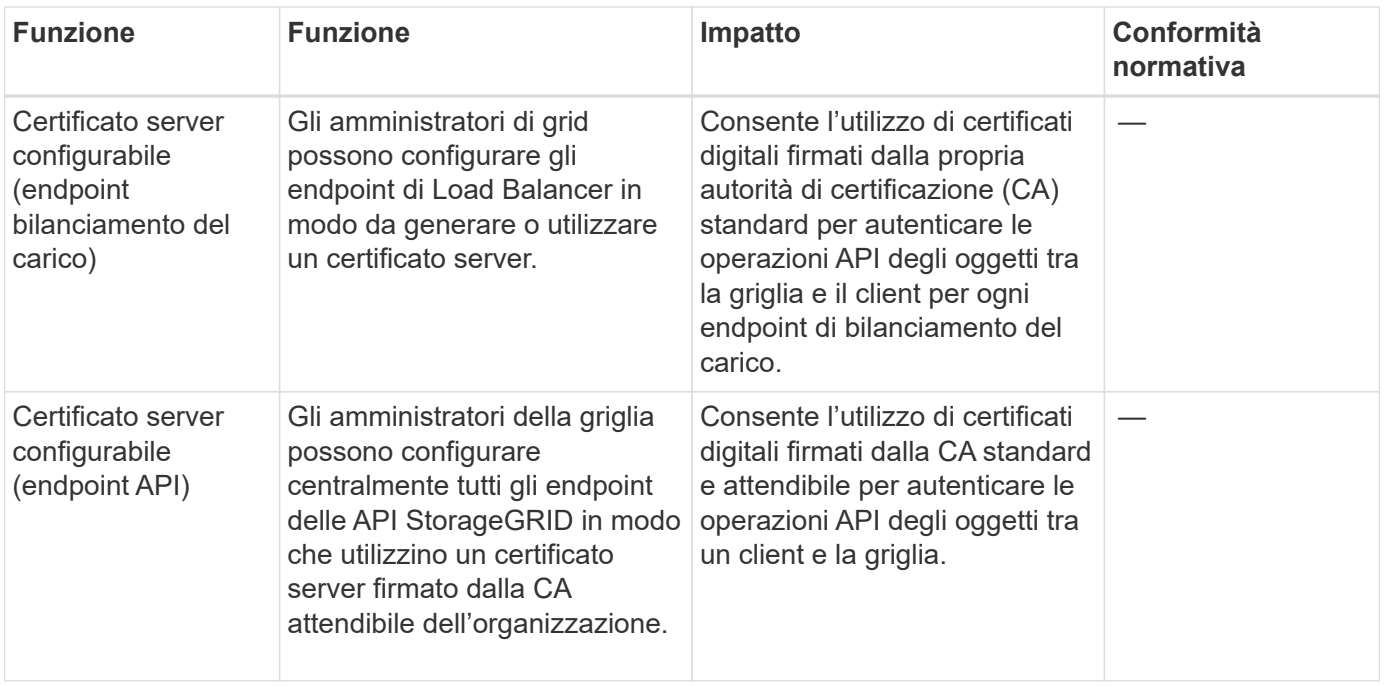

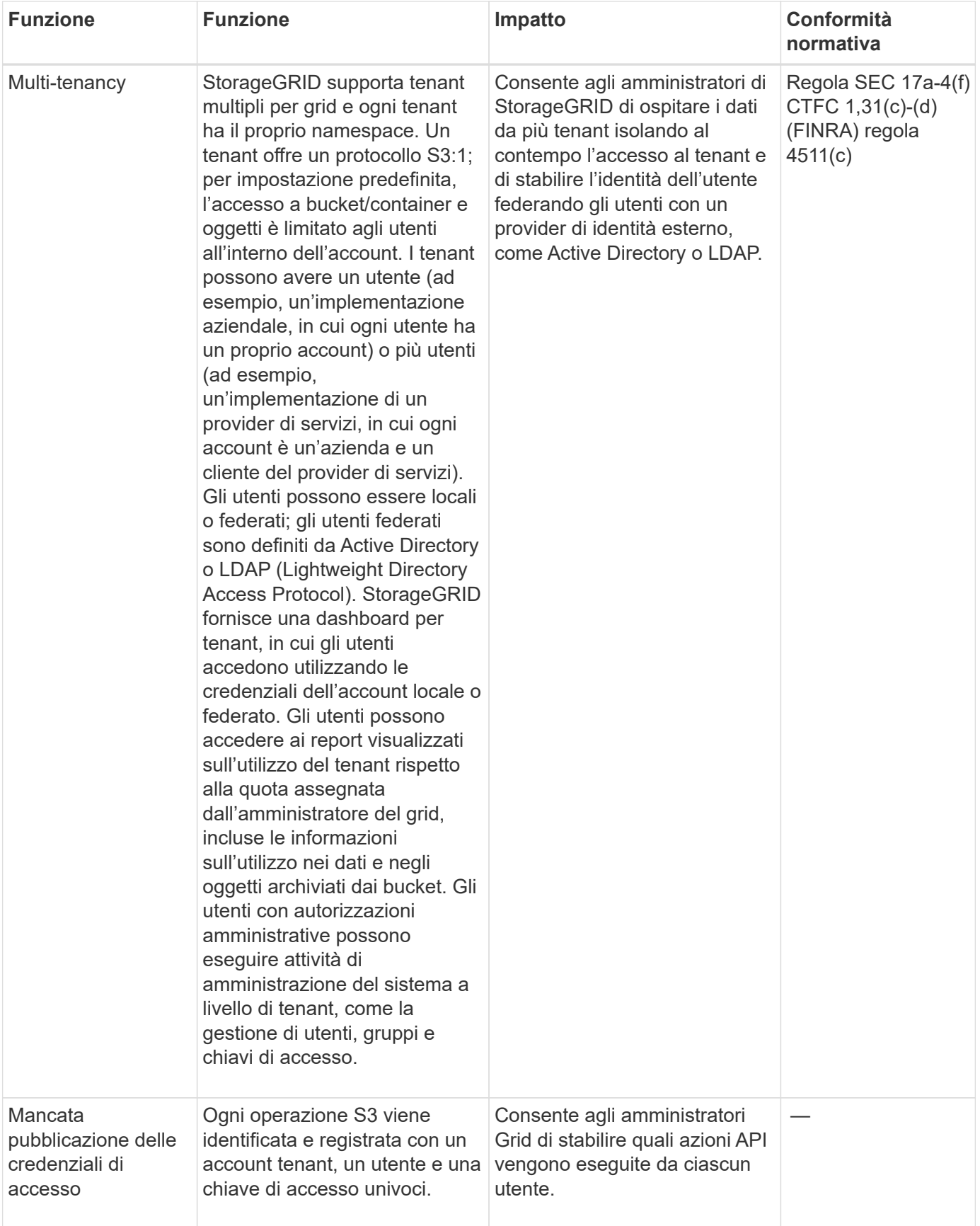

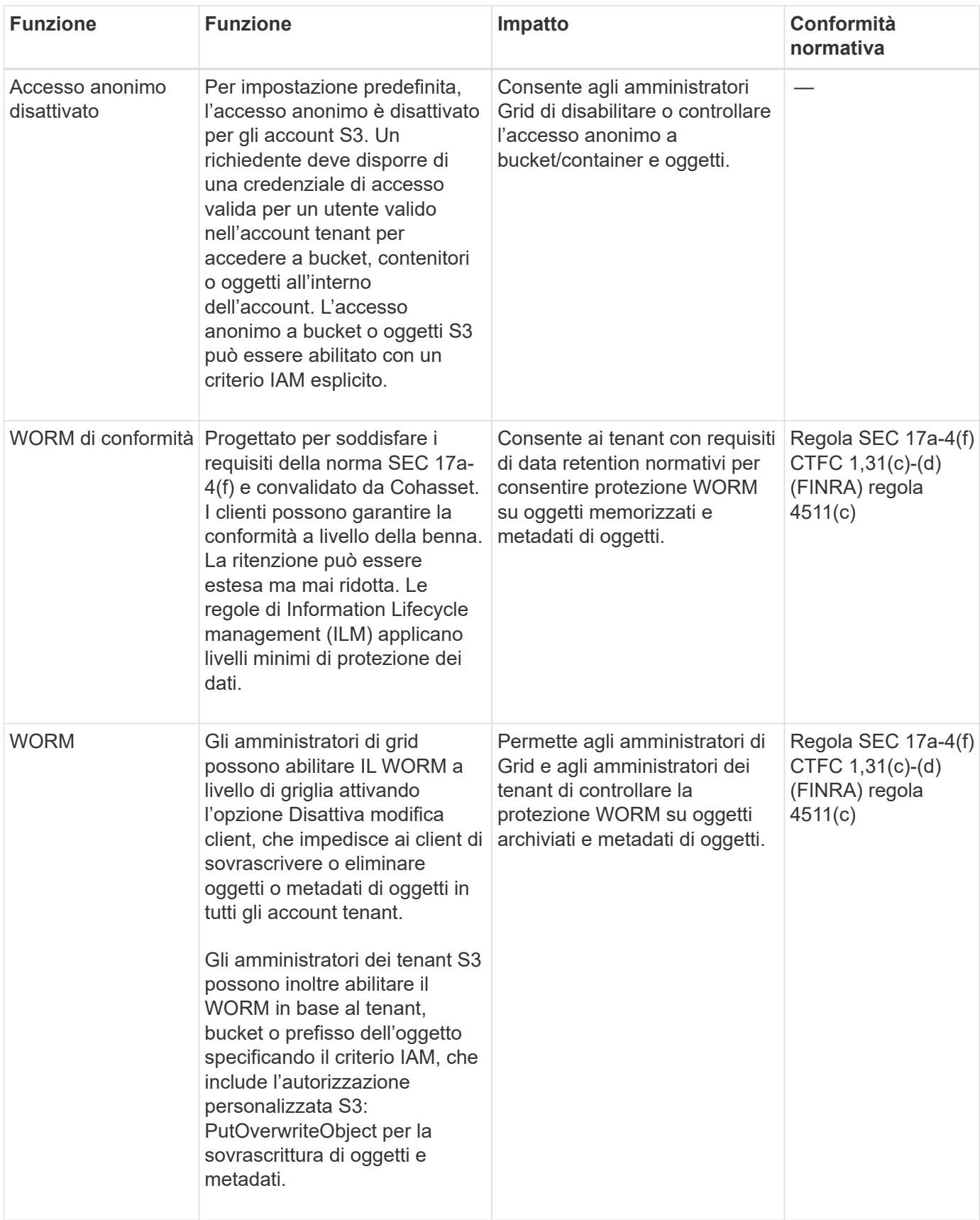

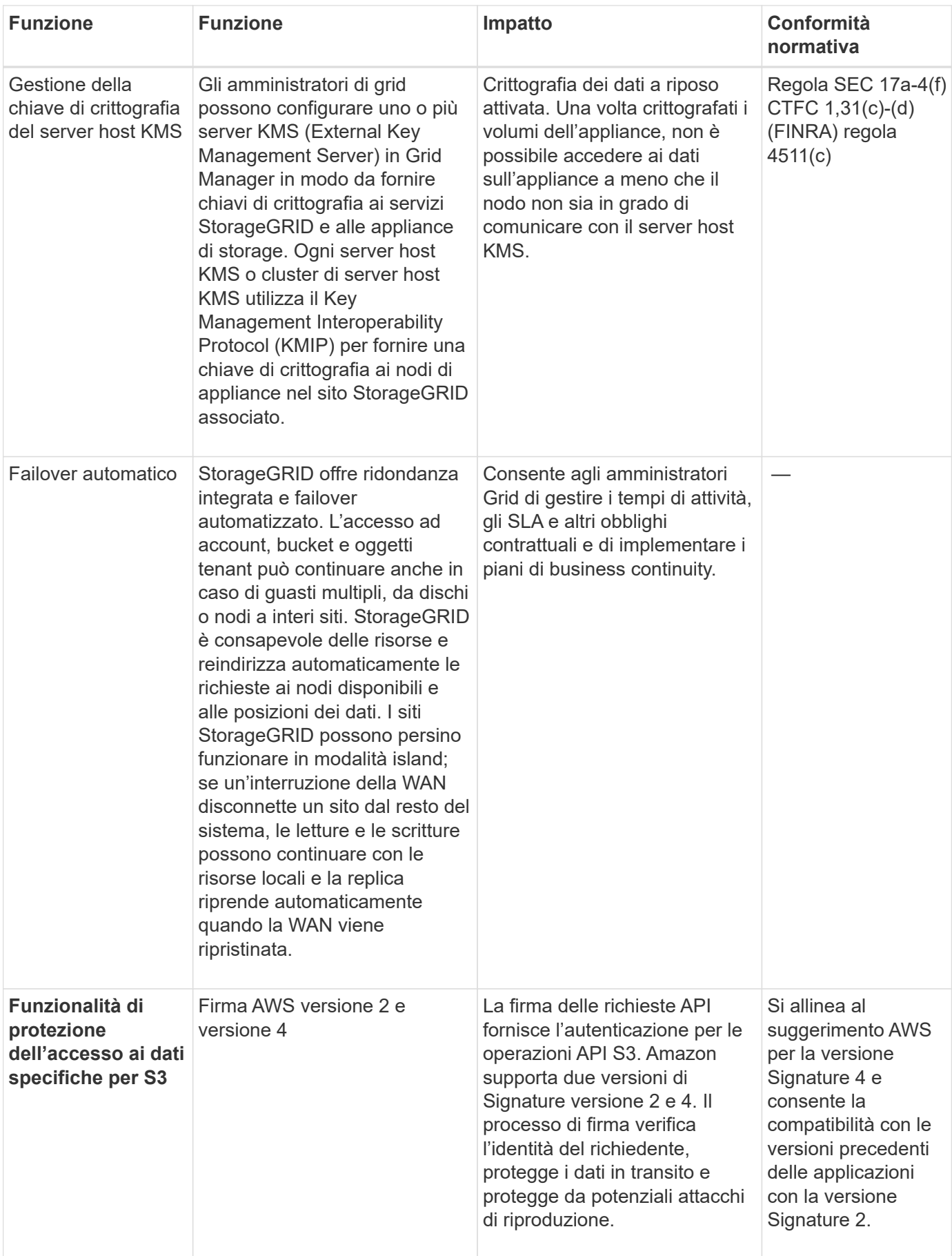

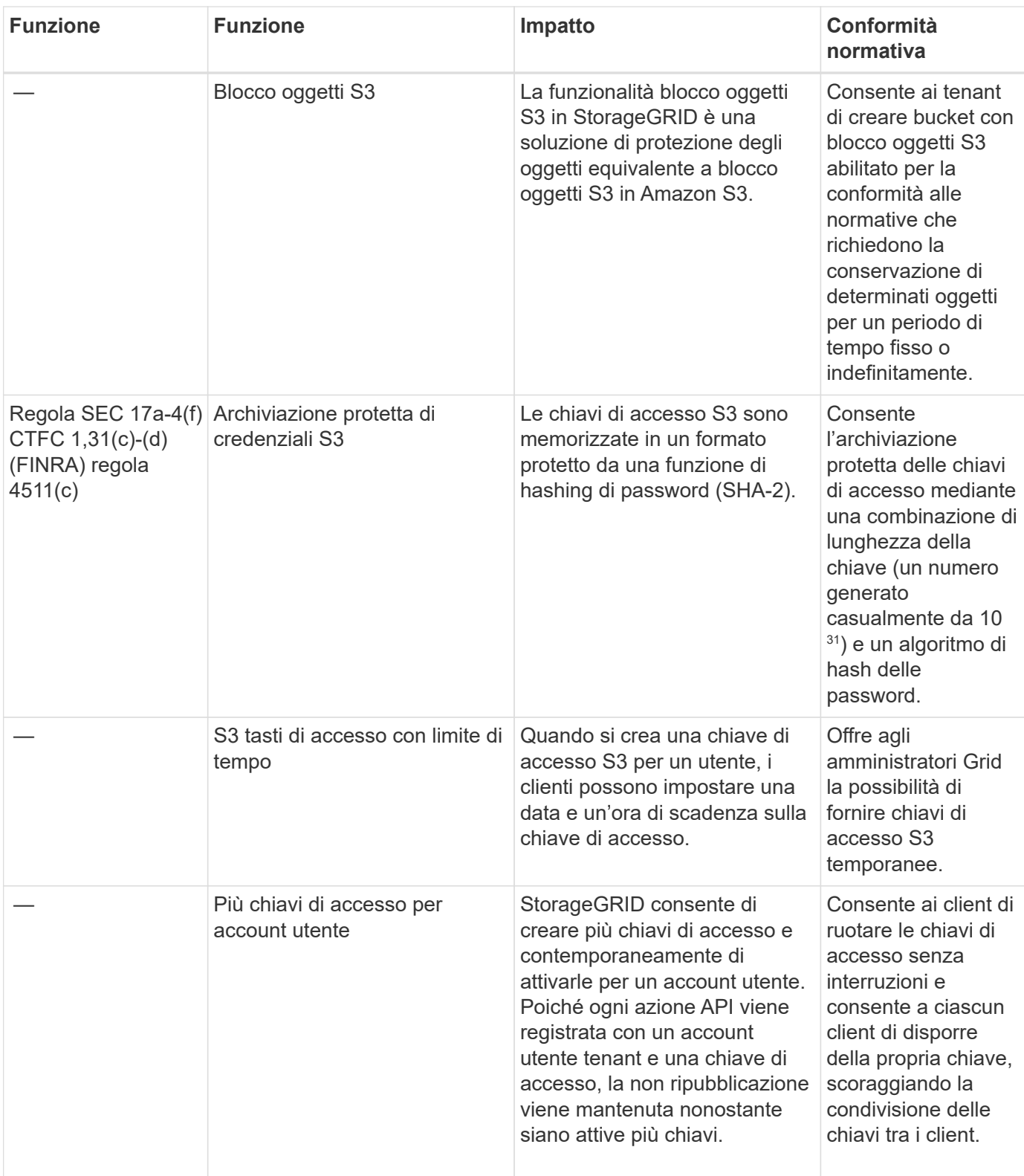

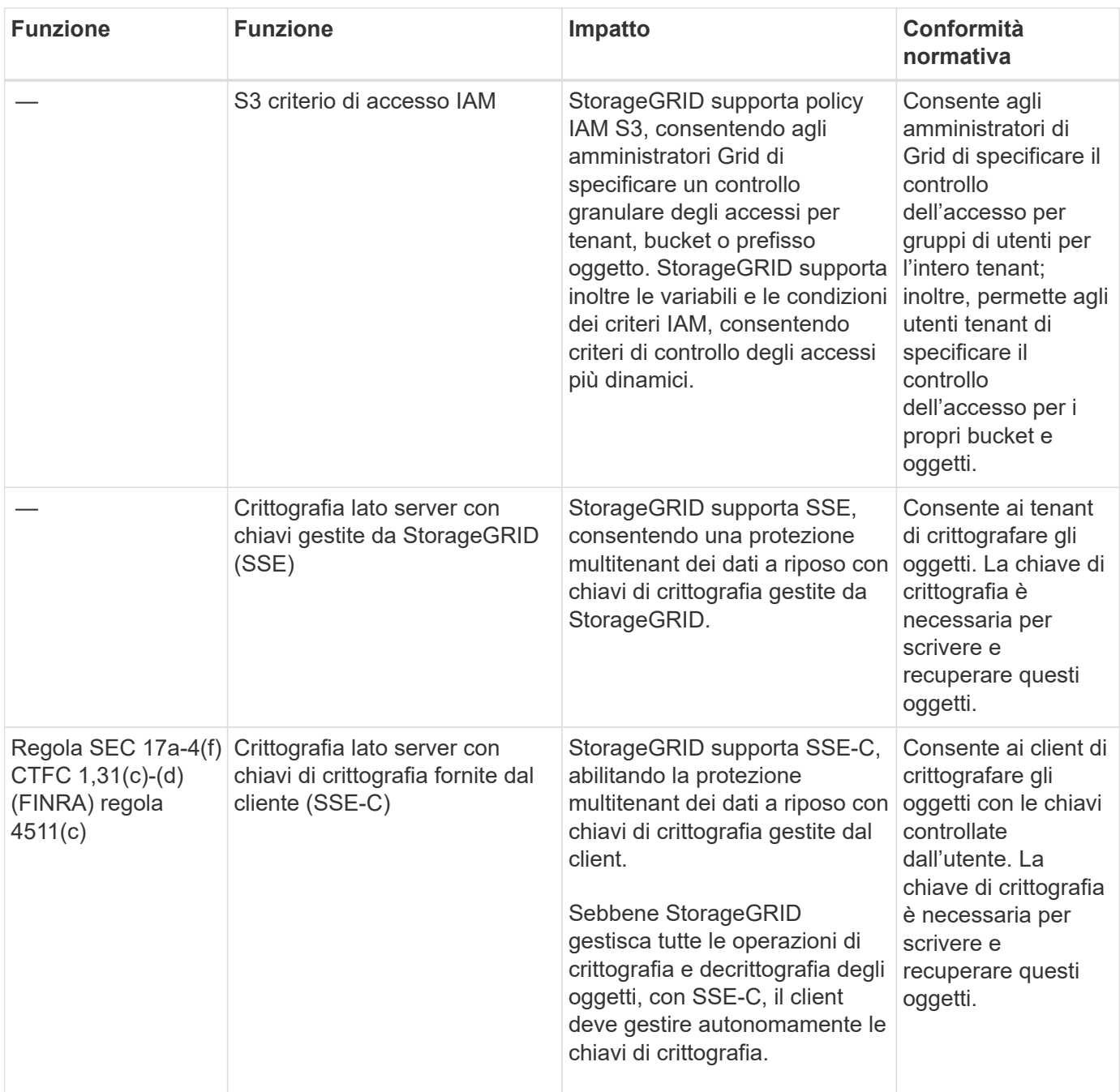

## <span id="page-11-0"></span>**Sicurezza di oggetti e metadati**

Esplora le funzionalità di sicurezza degli oggetti e dei metadati in StorageGRID.

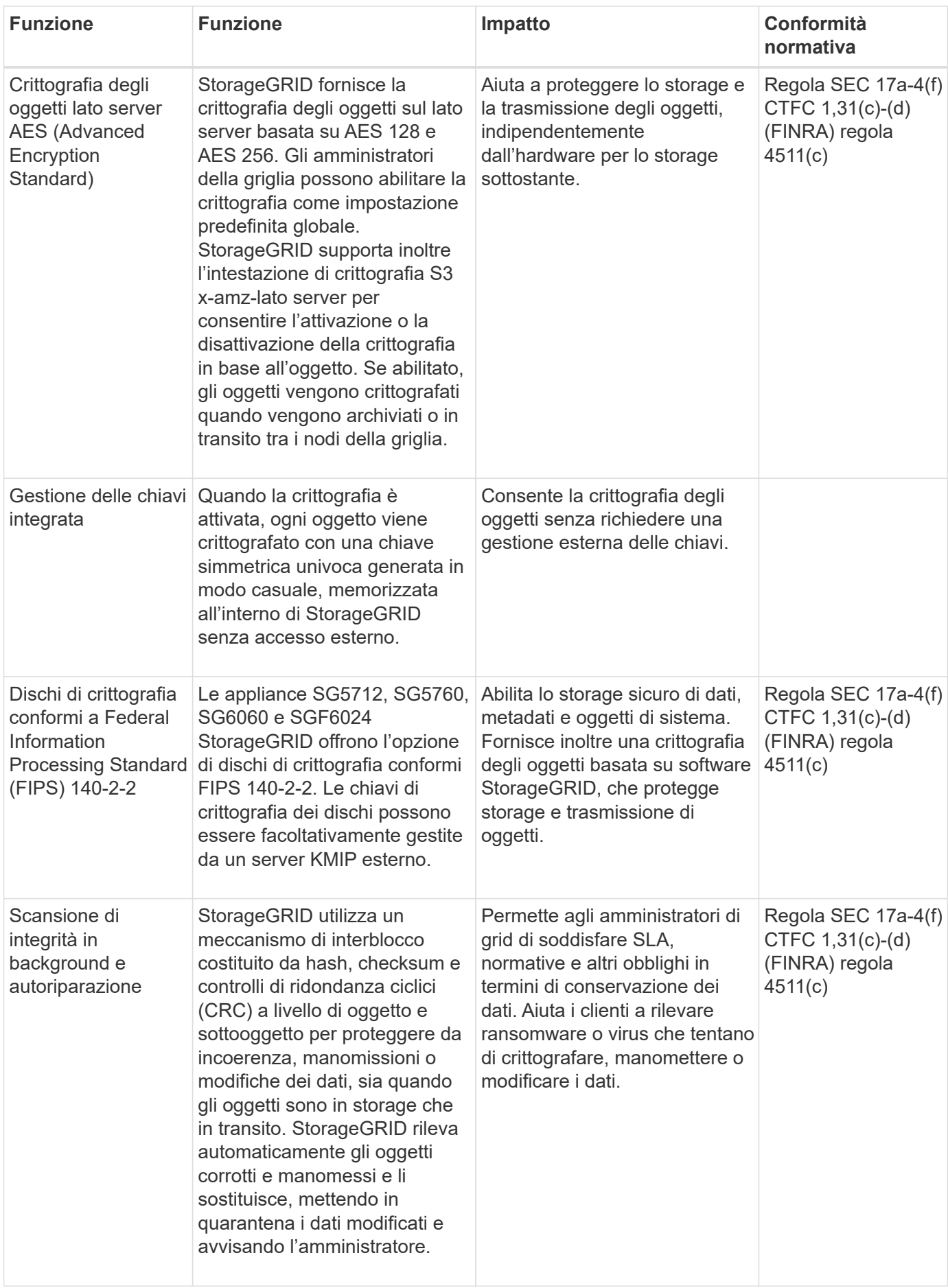

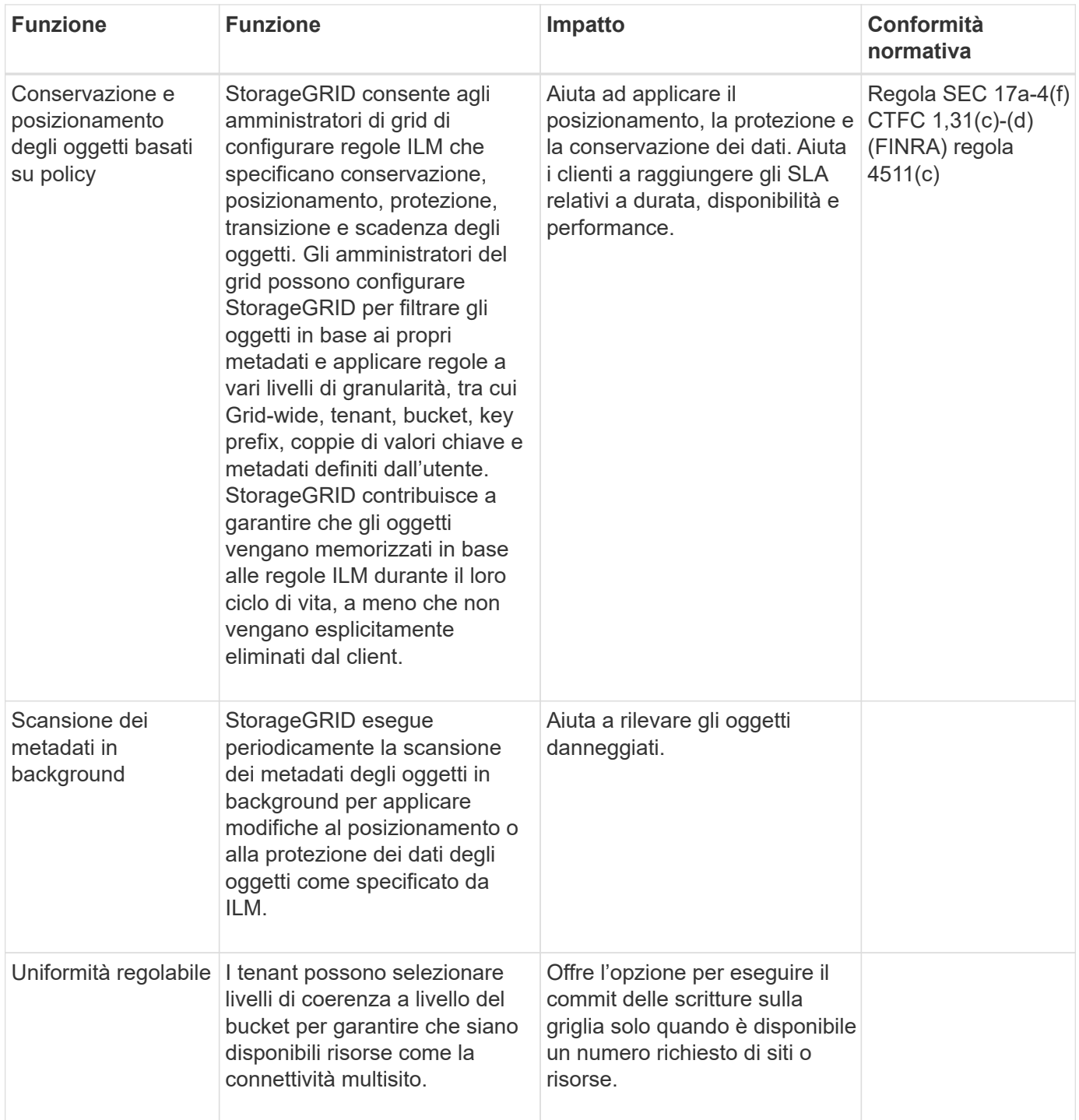

### <span id="page-13-0"></span>**Funzioni di protezione di amministrazione**

Scoprite le funzioni di protezione dell'amministrazione in StorageGRID.

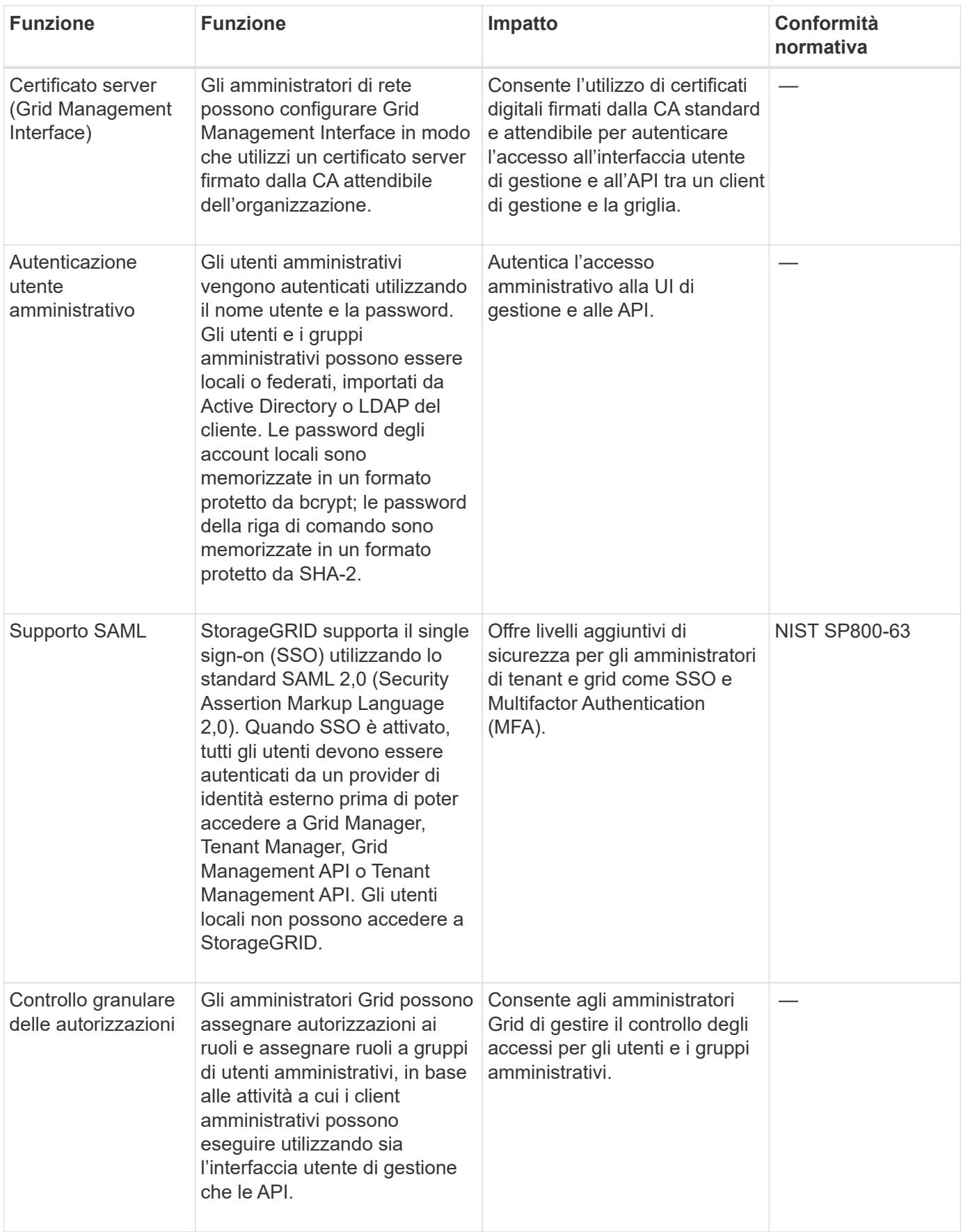

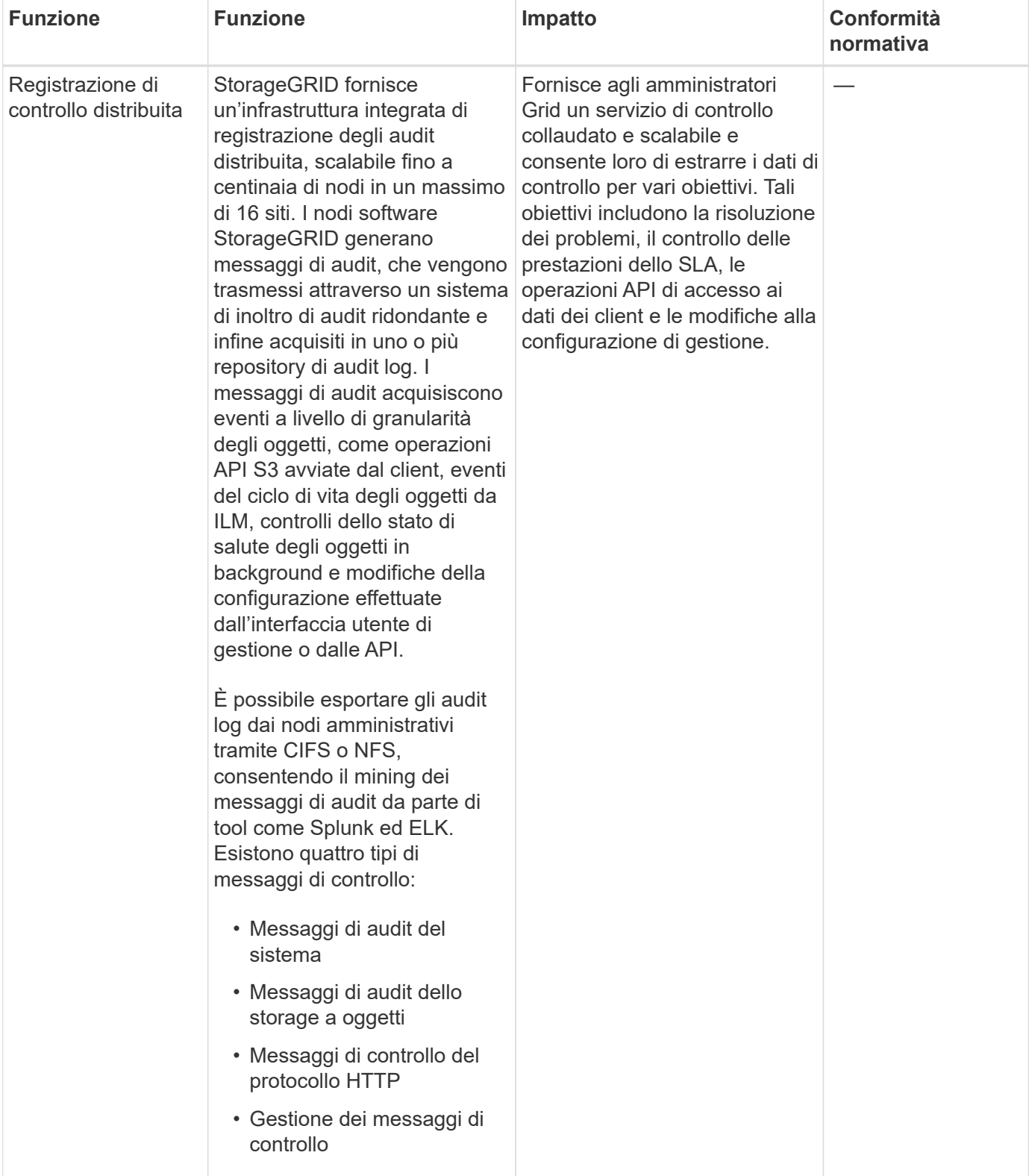

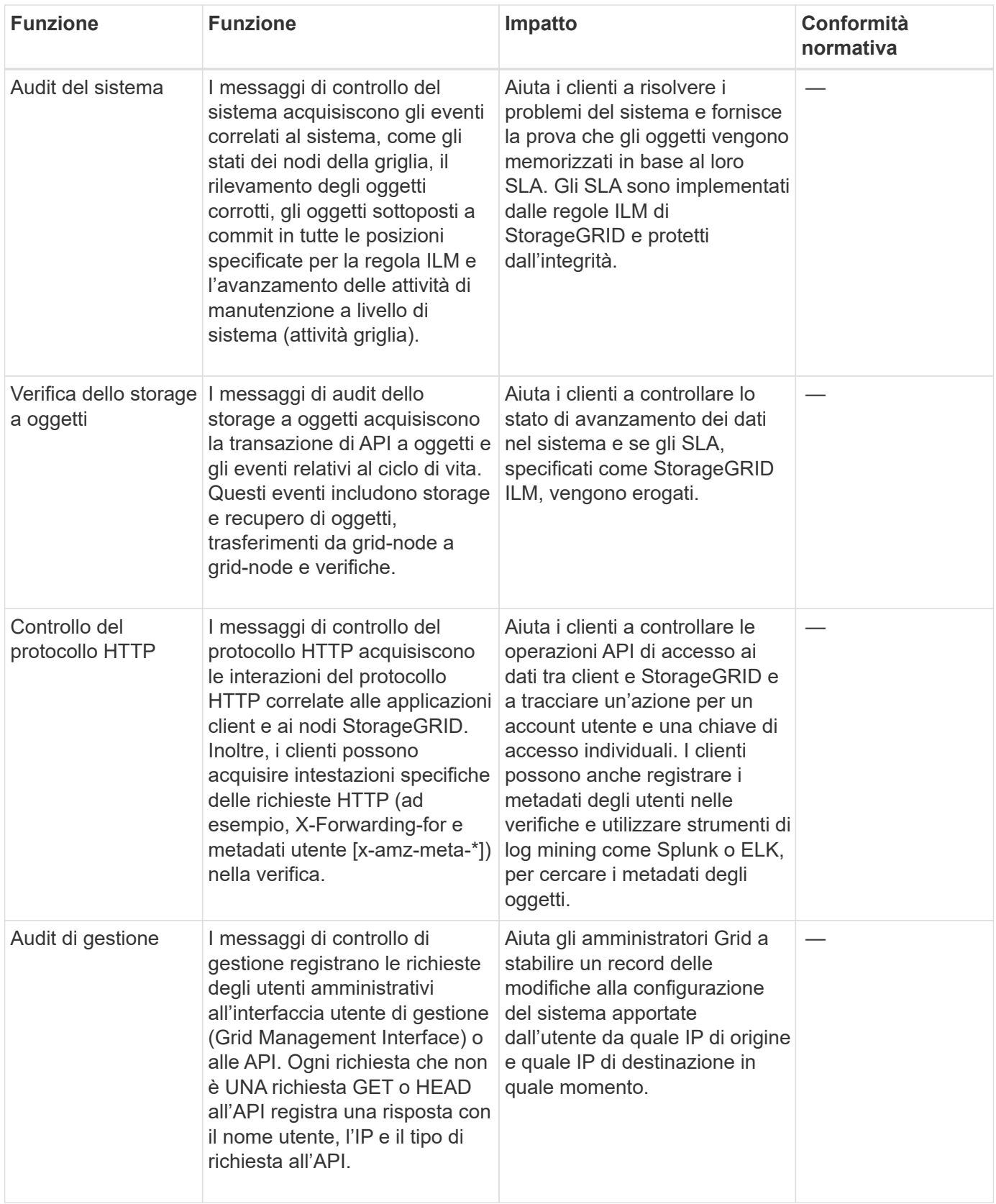

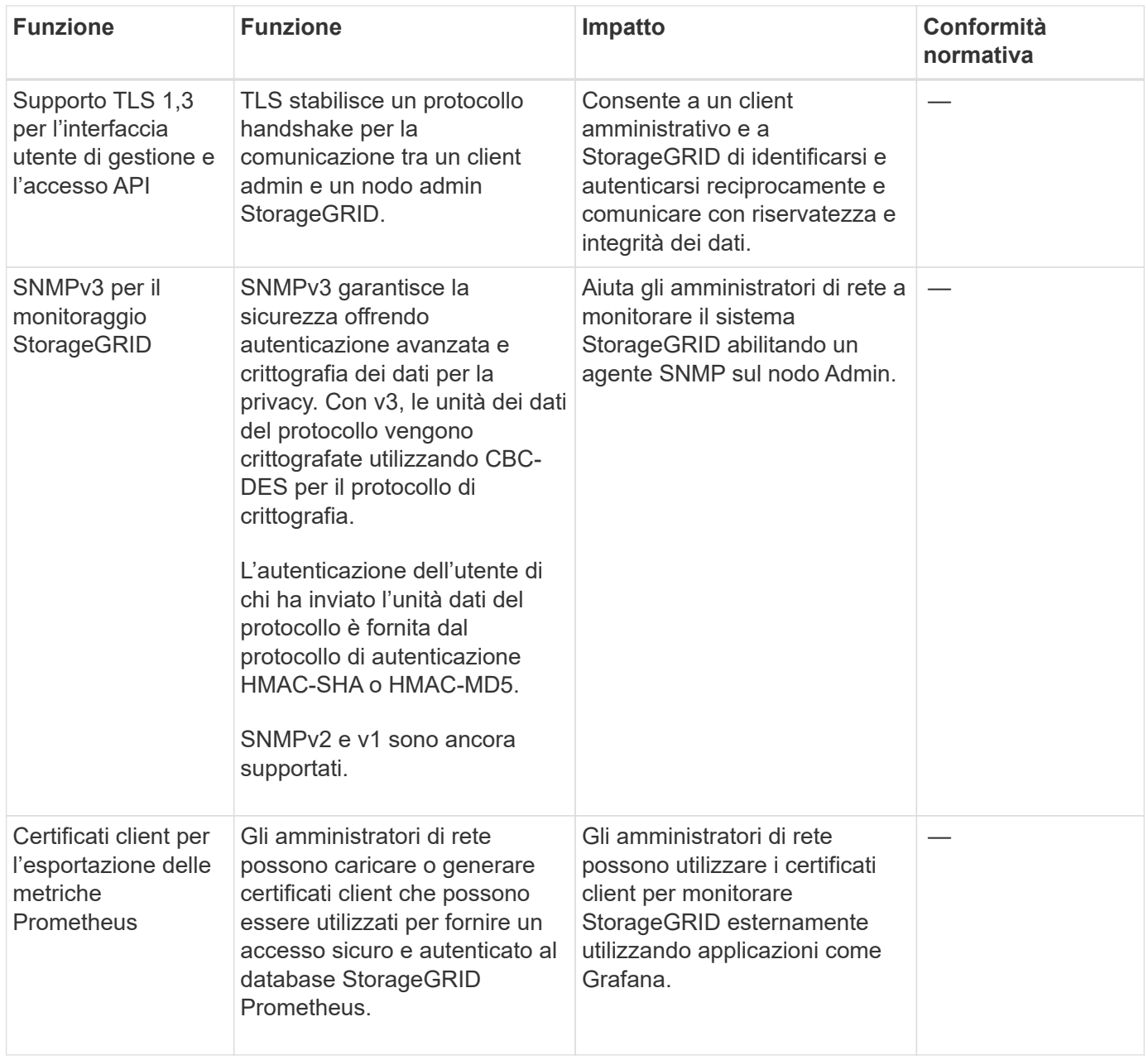

### <span id="page-17-0"></span>**Funzioni di sicurezza della piattaforma**

Informazioni sulle funzionalità di sicurezza della piattaforma in StorageGRID.

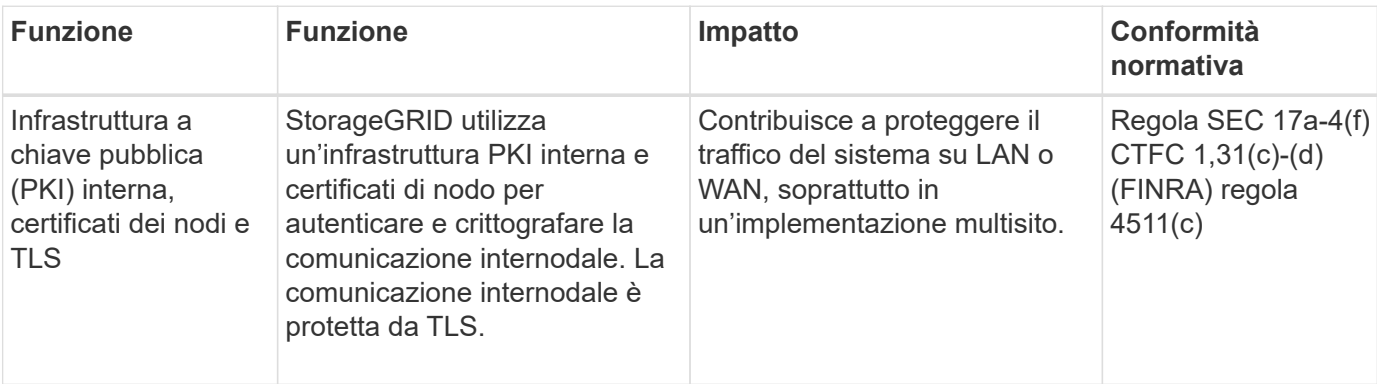

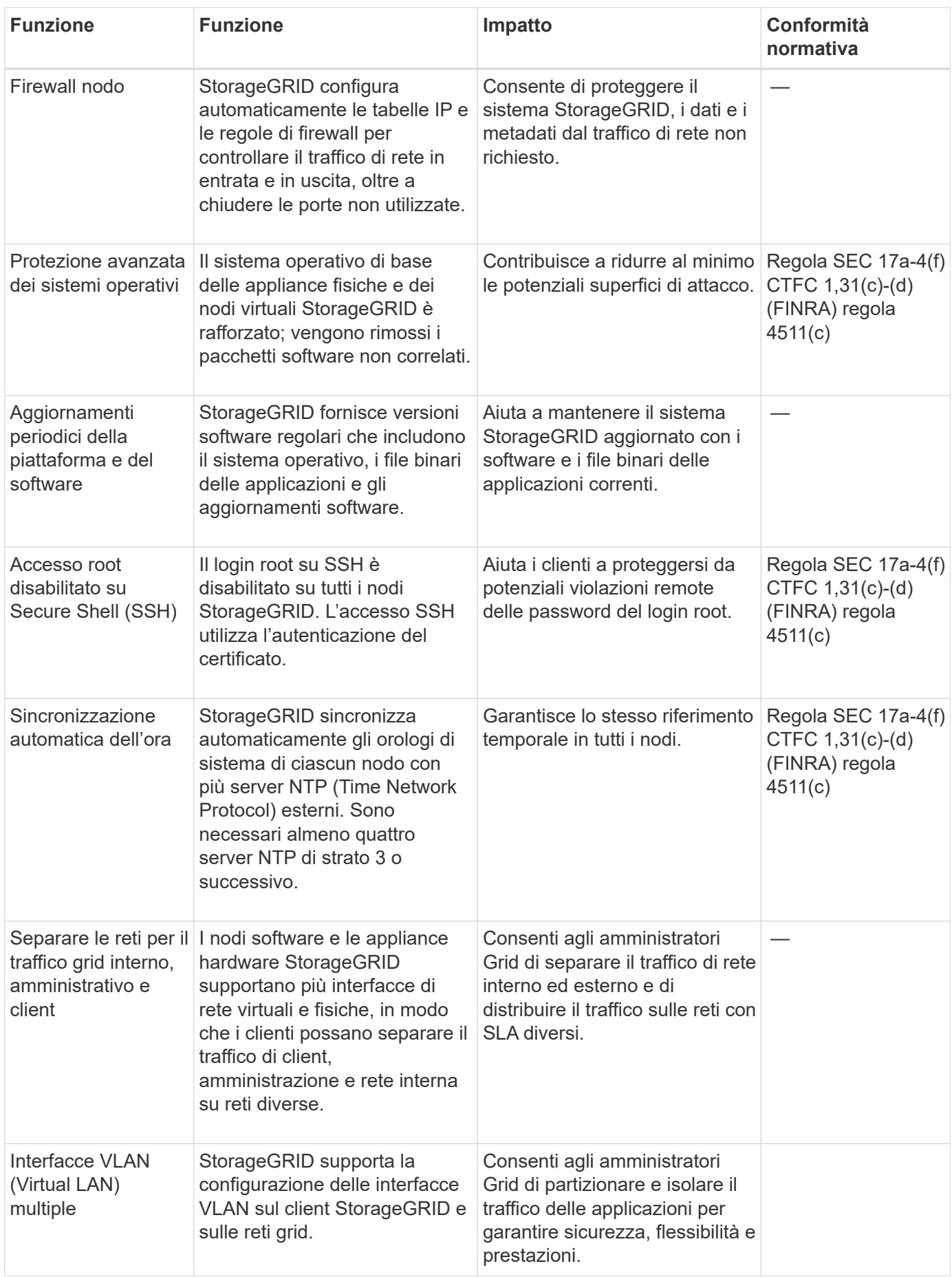

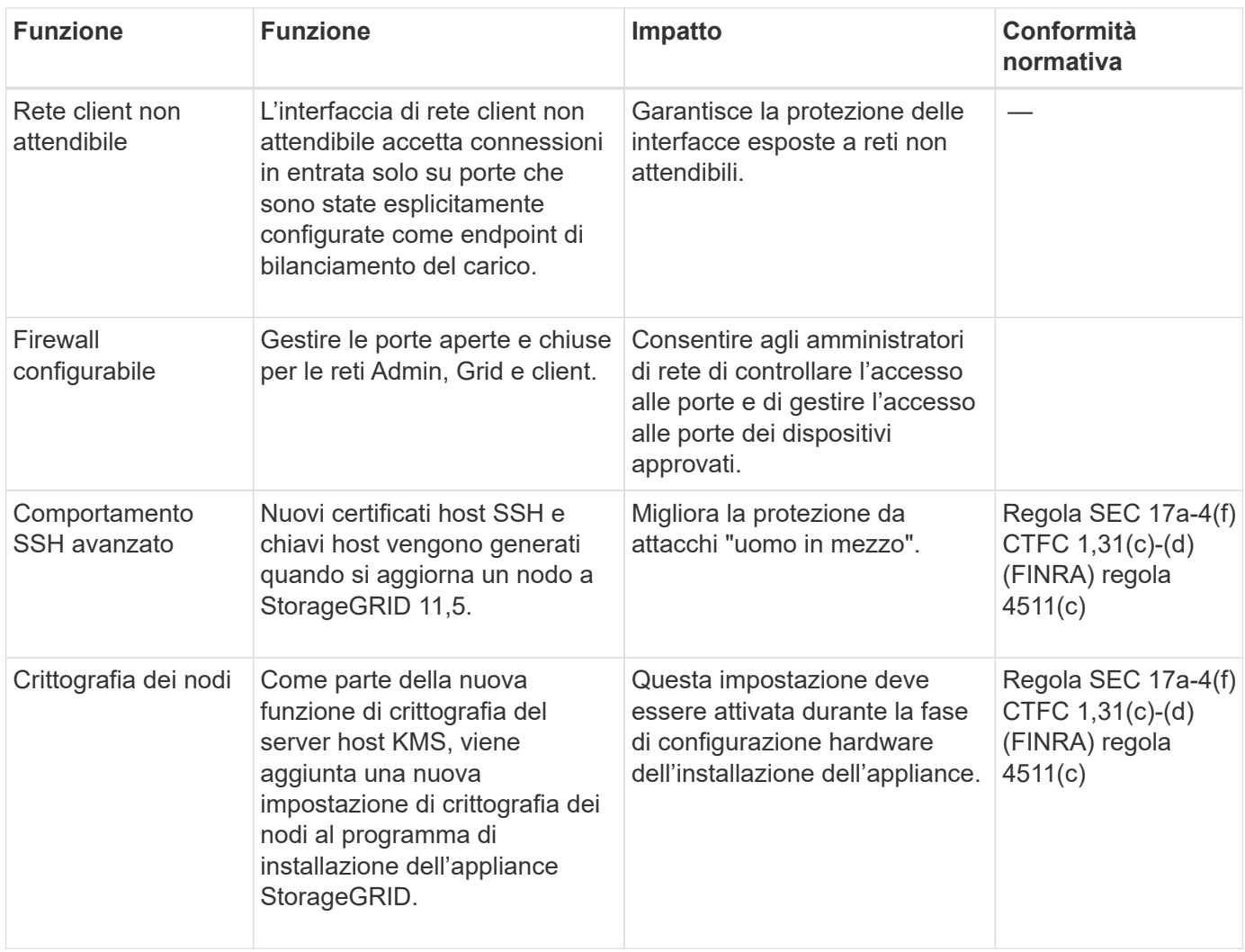

## <span id="page-19-0"></span>**Integrazione del cloud**

Scopri come StorageGRID si integra con i servizi cloud.

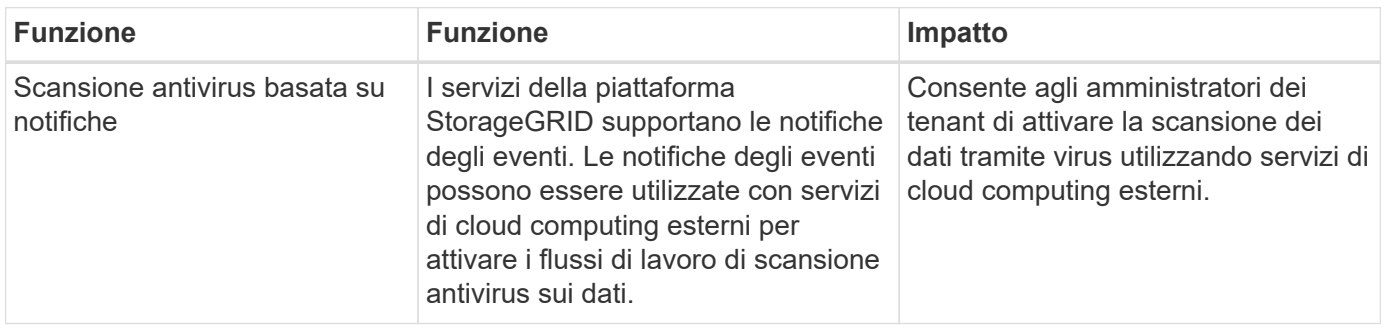

#### **Informazioni sul copyright**

Copyright © 2024 NetApp, Inc. Tutti i diritti riservati. Stampato negli Stati Uniti d'America. Nessuna porzione di questo documento soggetta a copyright può essere riprodotta in qualsiasi formato o mezzo (grafico, elettronico o meccanico, inclusi fotocopie, registrazione, nastri o storage in un sistema elettronico) senza previo consenso scritto da parte del detentore del copyright.

Il software derivato dal materiale sottoposto a copyright di NetApp è soggetto alla seguente licenza e dichiarazione di non responsabilità:

IL PRESENTE SOFTWARE VIENE FORNITO DA NETAPP "COSÌ COM'È" E SENZA QUALSIVOGLIA TIPO DI GARANZIA IMPLICITA O ESPRESSA FRA CUI, A TITOLO ESEMPLIFICATIVO E NON ESAUSTIVO, GARANZIE IMPLICITE DI COMMERCIABILITÀ E IDONEITÀ PER UNO SCOPO SPECIFICO, CHE VENGONO DECLINATE DAL PRESENTE DOCUMENTO. NETAPP NON VERRÀ CONSIDERATA RESPONSABILE IN ALCUN CASO PER QUALSIVOGLIA DANNO DIRETTO, INDIRETTO, ACCIDENTALE, SPECIALE, ESEMPLARE E CONSEQUENZIALE (COMPRESI, A TITOLO ESEMPLIFICATIVO E NON ESAUSTIVO, PROCUREMENT O SOSTITUZIONE DI MERCI O SERVIZI, IMPOSSIBILITÀ DI UTILIZZO O PERDITA DI DATI O PROFITTI OPPURE INTERRUZIONE DELL'ATTIVITÀ AZIENDALE) CAUSATO IN QUALSIVOGLIA MODO O IN RELAZIONE A QUALUNQUE TEORIA DI RESPONSABILITÀ, SIA ESSA CONTRATTUALE, RIGOROSA O DOVUTA A INSOLVENZA (COMPRESA LA NEGLIGENZA O ALTRO) INSORTA IN QUALSIASI MODO ATTRAVERSO L'UTILIZZO DEL PRESENTE SOFTWARE ANCHE IN PRESENZA DI UN PREAVVISO CIRCA L'EVENTUALITÀ DI QUESTO TIPO DI DANNI.

NetApp si riserva il diritto di modificare in qualsiasi momento qualunque prodotto descritto nel presente documento senza fornire alcun preavviso. NetApp non si assume alcuna responsabilità circa l'utilizzo dei prodotti o materiali descritti nel presente documento, con l'eccezione di quanto concordato espressamente e per iscritto da NetApp. L'utilizzo o l'acquisto del presente prodotto non comporta il rilascio di una licenza nell'ambito di un qualche diritto di brevetto, marchio commerciale o altro diritto di proprietà intellettuale di NetApp.

Il prodotto descritto in questa guida può essere protetto da uno o più brevetti degli Stati Uniti, esteri o in attesa di approvazione.

LEGENDA PER I DIRITTI SOTTOPOSTI A LIMITAZIONE: l'utilizzo, la duplicazione o la divulgazione da parte degli enti governativi sono soggetti alle limitazioni indicate nel sottoparagrafo (b)(3) della clausola Rights in Technical Data and Computer Software del DFARS 252.227-7013 (FEB 2014) e FAR 52.227-19 (DIC 2007).

I dati contenuti nel presente documento riguardano un articolo commerciale (secondo la definizione data in FAR 2.101) e sono di proprietà di NetApp, Inc. Tutti i dati tecnici e il software NetApp forniti secondo i termini del presente Contratto sono articoli aventi natura commerciale, sviluppati con finanziamenti esclusivamente privati. Il governo statunitense ha una licenza irrevocabile limitata, non esclusiva, non trasferibile, non cedibile, mondiale, per l'utilizzo dei Dati esclusivamente in connessione con e a supporto di un contratto governativo statunitense in base al quale i Dati sono distribuiti. Con la sola esclusione di quanto indicato nel presente documento, i Dati non possono essere utilizzati, divulgati, riprodotti, modificati, visualizzati o mostrati senza la previa approvazione scritta di NetApp, Inc. I diritti di licenza del governo degli Stati Uniti per il Dipartimento della Difesa sono limitati ai diritti identificati nella clausola DFARS 252.227-7015(b) (FEB 2014).

#### **Informazioni sul marchio commerciale**

NETAPP, il logo NETAPP e i marchi elencati alla pagina<http://www.netapp.com/TM> sono marchi di NetApp, Inc. Gli altri nomi di aziende e prodotti potrebbero essere marchi dei rispettivi proprietari.